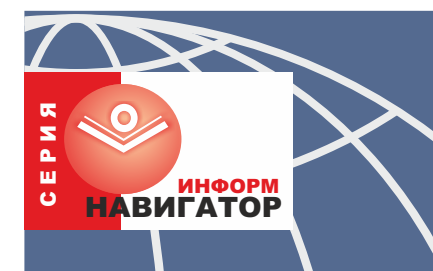

#### INTERNET E B O *MTER*  $\mathbf{u}$

# ИНТЕРНЕТ ДЛЯ **АБИТУРИЕНТА**

Предложенные сайты помогут определиться с выбором учебного заведения, подготовиться к экзаменам, пройти on-line тест

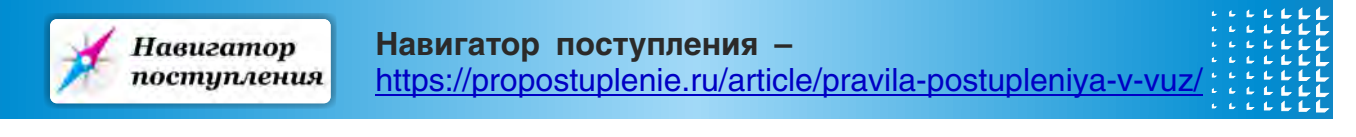

Как выбрать профессию, вуз и подготовиться к поступлению - рассказывают эксперты «Навигатора поступления». Здесь помогают найти своё призвание, знакомят востребованными профессиями, рассказывают о преимуществах колледжей и вузов, дают рабочие советы и секреты по поступлению.

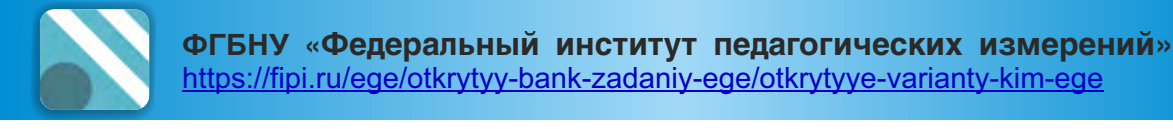

Сайт Федеральной службы по надзору содержит открытый банк заданий ОГЭ и ЕГЭ. Новая версия этого банка обладает расширенными функциональными возможностями, позволяющими выполнять задания с кратким ответом с проверкой в онлайн формате.

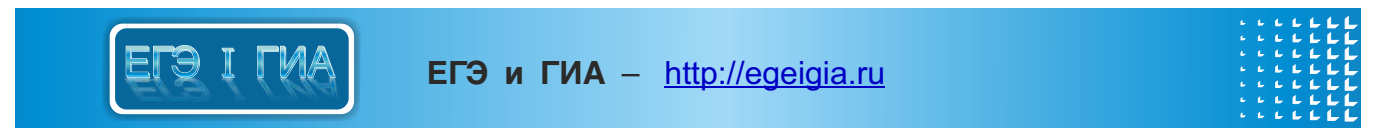

Информационный портал для подготовки к урокам, экзаменам, поступлению. Справочники и сборники заданий по предметам, демоверсии и видеоуроки, статьи и новости для учеников, учителей, родителей.

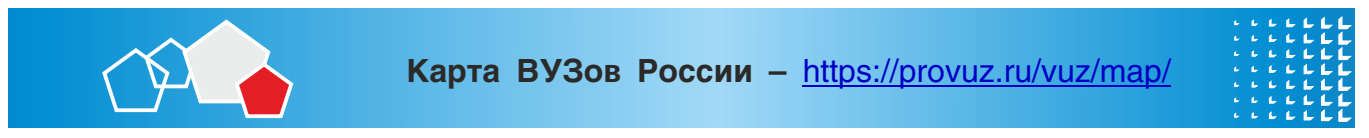

На сайте ПроВУЗ.ру размещена интерактивная карта, где отмечены все высшие учебные заведения Российской Федерации.

#### **Лекториум** –<https://www.lektorium.tv/> **KEKTOPUYM** ПРОСВЕТИТЕЛЬСКИЙ ПРОЕКТ

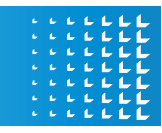

Просветительский проект презентует видеолекции и онлайн-курсы. Информация будет интересна студентам и специалистам, а старшеклассникам и абитуриентам.

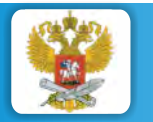

Министерство науки и высшего образования **Российской Федерации –** <https://minobrnauki.gov.ru/>

Официальный сайт Министерства образования РФ. Последние указы и постановления, касающиеся российского образования, сведения о конкурсах, новости департаментов и управлений образования. Представлена информация пресс-службы Министерства.

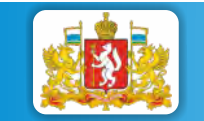

Министерство образования и молодежной политики **Свердловской области** – <https://minobraz.egov66.ru/>

На официальном сайте Министерства образования и молодежной политики Свердловской области размещены все нормативные документы, касающиеся сфер образования, реализации прав молодежи и патриотического воспитания граждан.

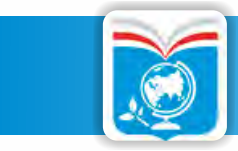

**Московское образование – <http://dogm.mos.ru/>** 

Информационный портал департамента образования Москвы для руководителей, педагогов, родителей и учеников. Актуальные темы: ЕГЭ, профессиональное образование, курсы довузовской подготовки, навигатор в мире образования, вузы Москвы и т.д.

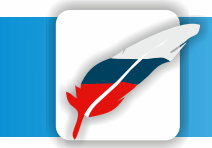

Федеральный портал о российском образовании. Представлены законы, стандарты, нормативные документы и сведения о школах, вузах и средне-специальных учебных заведениях России. Для абитуриентов – каталог вузов, тестовые задания, демонстрационные варианты ЕГЭ.

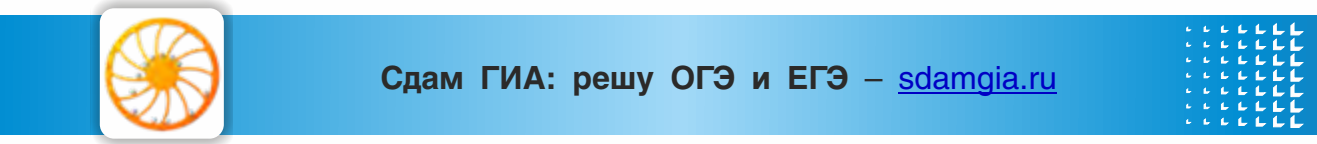

Образовательный портал для подготовки к экзаменам. Новости о ГИА и ЕГЭ, о новых школьных курсах, российских и международных олимпиадах. На сайте ученик может проверить и оценить свои знания по основным школьным предметам.

**ÓðàëÓ÷¸áà.ðó Óðàëó÷åáà.Ðó –** <http://www.uralucheba.ru/>

Все об образовании на Урале – новости образования, подготовительные курсы, конкурсы и олимпиады, профориентация, справочник профессий.

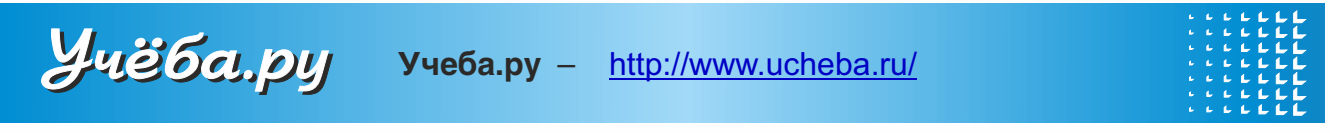

Каталог учебных заведений и программ в России и за рубежом. В разделе «Старшекласснику и абитуриенту» представлена информация о вузах, колледжах, специальностях, подготовке к ЕГЭ, Днях открытых дверей. На сайте доступны видео-трансляции лучших лекций с ведущих площадок Москвы.

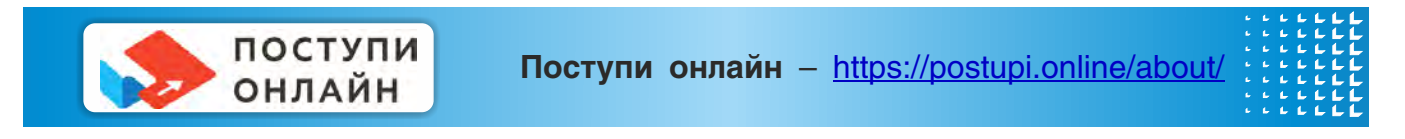

Сайт представляет собой инструмент осознанного выбора будущего для старшеклассника и абитуриента. Тесты и сравнения вузов и специальностей в виде наглядной инфографики позволят абитуриентам более точно моделировать свои цели оценивать свои возможности.

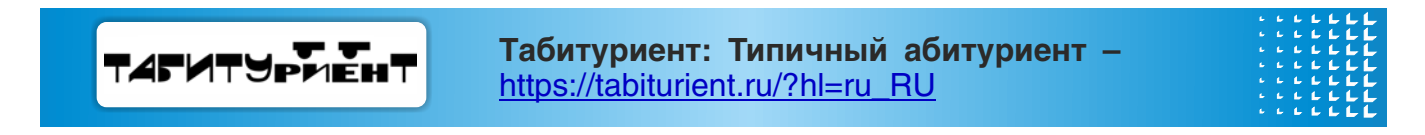

На данном портале открывается возможность подобрать образовательное учреждение по интересующему направлению подготовки. В калькуляторе баллов ЕГЭ можно оценить свои шансы на поступление. Так же на сайте размещен рейтинг образовательных организаций России с отзывами о них.

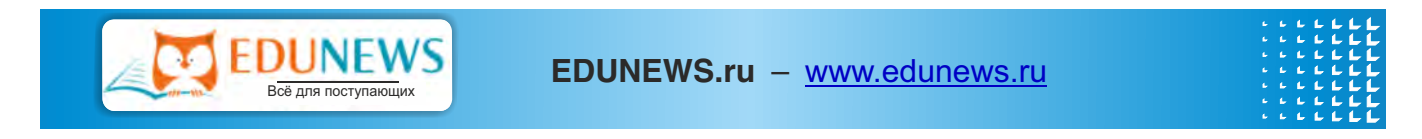

На сайте представлен список всех вузов России и их рейтинги. Абитуриенты получат информацию о Едином государственном экзамене и особенностях психологической подготовки к экзаменам, различных профессиях, дополнительном образовании и обучении за рубежом. Опline тесты позволят проверить уровень знаний.

## Znanie.info

### Znanie.info - http://znanie.info/

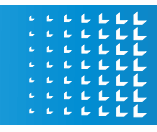

Портал о среднем и высшем образовании в России и за рубежом, о вопросах построения карьеры. Разделы сайта – «Выставки», «Колледжи», «Вузы России», «Карьера», «Образование за рубежом».

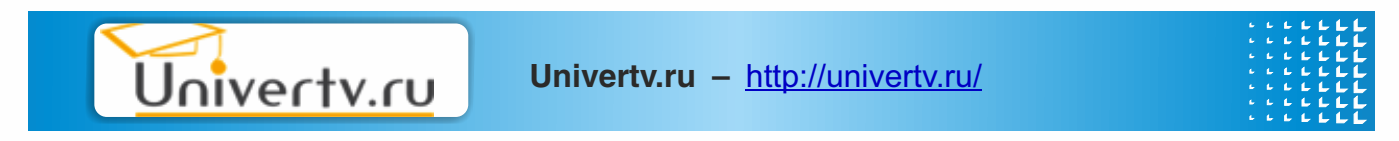

Открытый образовательный видеопортал, на котором можно посмотреть образовательные фильмы, побывать на лекциях в ведущих российских и зарубежных вузах, посетить научную конференцию или научно-популярную лекцию. На сайте собраны видеоматериалы по психологии, истории, философии, биологии, физике, экономике и другим наукам. Все материалы сайта доступны для бесплатного онлайн-просмотра.

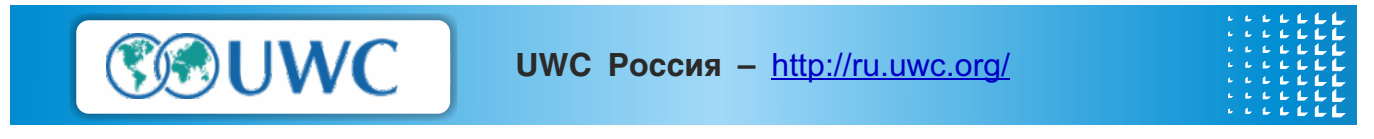

Сайт движения UWC (United World College) - всемирно признанной образовательной системы по обучению студентов из разных стран. Программы школ и колледжей UWC разработаны с учетом международного опыта в области образования. На сегодняшний день UWC представлено 16 школами и колледжами, расположенными в пяти частях света. На сайте можно узнать о критериях отбора, сроках и процедуре поступления, грантах и финансировании обучения.